# *GENERAL SPECIFICATIONS*

# *FOR ELECTRONIC FILING*

# *of*

# *BANK SECRECY ACT (BSA) REPORTS*

*Release date March 2007 (Updated August 2007)*

## **DEPARTMENT OF THE TREASURY INTERNAL REVENUE SERVICE**

These Specifications for Electronic Filing of BSA Reports were developed under the sponsorship of the following:

## **Department of the Treasury**

*Director, Financial Crimes Enforcement Network* 

## **Internal Revenue Service**

*Director, Enterprise Computing Center - Detroit*

## **Table of Contents**

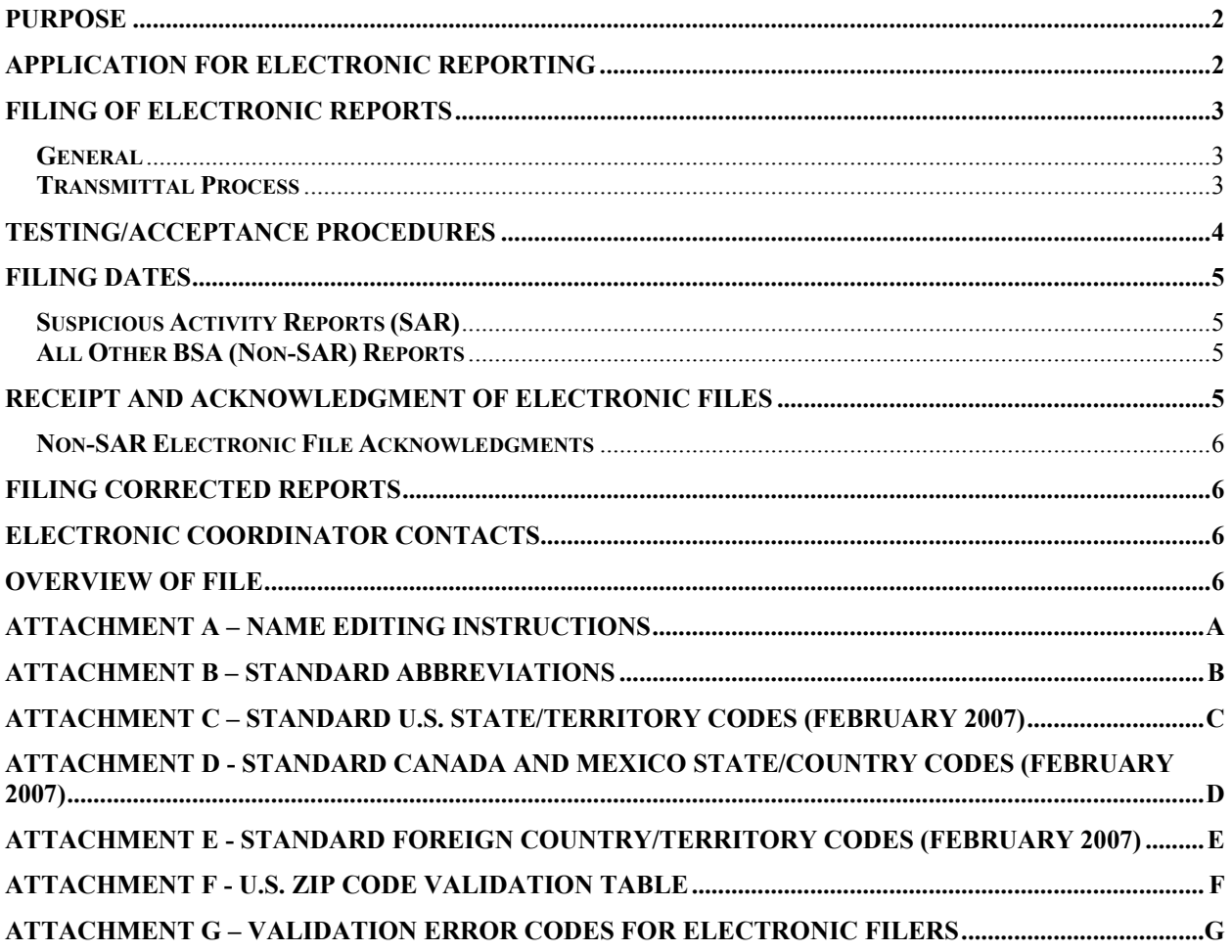

**This page left intentionally blank.** 

#### <span id="page-4-0"></span>**Purpose**

The purpose of these specifications is to provide general requirements and conditions for filing Bank Secrecy Act (BSA) reports submitted electronically using the web based BSA E-Filing System. Detailed information regarding the BSA E-Filing System can be found on the internet at: http://bsaefiling.fincen.treas.gov/index.jsp.

These specifications only apply to BSA reports that have been revised as of March 2007 and later. Additional requirements and conditions for each BSA report will be found in separate report specifications. Go to: [http://www.fincen.gov/reg\\_bsaforms.html](http://www.fincen.gov/reg_bsaforms.html) under "Magnetic Electronic Filing Specifications."

BSA report versions prior to March 2007 must refer to the specific electronic filing guidelines for that BSA report.

The electronic file forwarded to the Enterprise Computing Center - Detroit (ECC-Detroit) will be considered as a substitute for the paper report, provided the transaction is accepted by the ECC-Detroit system. Receipt and acknowledgment of electronic files is further discussed in a later section.

Approval to participate in the electronic file reporting program is contingent upon the filer following these steps:

- Review specifications
- File application to participate (Form 4419-A) and receive a test Transmitter Control Code (TCC)
- Satisfy Acceptance Testing Procedures Every filer with a TCC code must submit test data, and pass the data quality check, before they will receive a production TCC code. Filers who use a service bureau to file can have the service bureau submit test data for them.
- Receive formal ECC-Detroit approval and a production TCC
- File reports as needed to meet filing deadlines
- Monitor quality

Continued participation in the Electronic Filing Program is contingent upon maintenance of quality standards and timely reporting.

#### **Application for Electronic Reporting**

For purposes of these specifications, the filer is the organization responsible for filing the BSA form. The filing institution and transmitter may be the same or different entities.

Filing institutions are required to complete and send to the Internal Revenue Service Enterprise Computing Center – Detroit (ECC-Detroit) an "Application for Magnetic Media Reporting or E- <span id="page-5-0"></span>Filing of Currency Transactions" (Form 4419-A). This form can be located at the following link: http://www.fincen.gov/mag\_med\_appl\_pg1-2.pdf.

#### **Application for Electronic Reporting (continued)**

The application should be filed with ECC-Detroit as soon as possible after publication of these specifications or any updates to these specifications. ECC-Detroit will act on the application and notify the applicant of authorization to file. Electronic files may not be filed with ECC-Detroit until the applicant has received approval after testing their test files.

Approval of applications to file BSA reports via electronic files will be contingent upon the applicant satisfactorily passing an acceptance test. (See Testing/Acceptance Procedures for further guidance.)

#### **Filing of Electronic Reports**

#### **General**

ECC-DETROIT will advise electronic filers when they may begin to file using electronic files. This will be as early as possible after receipt of the application. Until this notification has been issued, electronic files will not be accepted.

If files are unreadable due to format errors, etc., the transmitter will be contacted by telephone to send a replacement for the file.

Any filer whose error rates remain at a high level on a continuing basis may risk being discontinued as an electronic filer.

**Filers are required to retain a copy of each filed BSA report and all original supporting documentation or business record equivalent for five years from the date of the BSA report (BSA General Instructions, How to Make a Report). Additionally, the filer must retain any acknowledgement files received to facilitate inquiries for the same period as well as any 'working' papers which may be necessary for centralized keying of transactions. All supporting documentation must be made available to appropriate authorities upon request.** 

#### **Transmittal Process**

Electronic files and transmittals are submitted to ECC-Detroit through the BSA E-Filing System. The E-Filing system receives the reports and transmits the reports to ECC-Detroit on a daily basis. The E-Filing system provides a track status view to relay status information to the submitting filer.

#### <span id="page-6-0"></span>**Testing/Acceptance Procedures**

The filer will be asked to provide a test file to ECC-Detroit that is consistent with these requirements. The test file can be submitted for transfer to ECC-Detroit using the BSA Direct E-Filing test system. Please contact the BSA E-Filing Help Desk at 1-888-827-2778 (option 6) for information on how to obtain an account on the test system. Final acceptance of the filer's test file will be as follows:

- The test data will consist of a set of reports, containing the data normally supplied by the filer.
- Test data must be submitted electronically the same as will be used for regular electronic filing of BSA reports. Emailed and/or CD files will not be accepted.
- The BSA reports test file should contain no less that 25 reports and no more than 50 reports.
- Filing institutions must not use 'canned' test data received from vendor/software companies. Data should be test data generated by the filing institution.
- When several filers use the same service bureau system, the filers must indicate they are using a service bureau system and provide the name of the service bureau when filling out the "Application for Magnetic Media Reporting or E-Filing of Currency Transactions" (Form 4419-A). The service bureau is required to provide a letter to the filer on their company letterhead stating their current software has passed the testing / acceptance procedures. This letter must be included with the Form 4419-A. The service bureau listed will be verified to ensure they have passed the testing /acceptance procedures before a production TCC code will be issued.
- Service bureaus that process BSA reports for several filers must also provide a test file to ECC-Detroit that is consistent with these requirements. Service bureaus are responsible for ensuring filers utilizing their system are properly setup, configured, and only provide information to the service bureau. The service bureau will use this information to create a file that conforms to the appropriate magnetic media specifications..
- The 1A record in the file should contain the transmitter's contact information and TCC that has been assigned for testing purposes only.
- The 2A record in the file should contain the filer's contact information and TCC, if the filer is different from the transmitter. If the transmitter is a service bureau and not the filing institution, the transmitter information should not be in the 2A record.
- Upon receipt of the filer's test file ECC-Detroit will test, review and provide feedback to the filer within ten working days.
- When a test file is found to be incorrectly formatted or the filer's test file contains errors, ECC-Detroit will identify to the filer the type of errors encountered. A new set of test data should be forwarded to ECC-Detroit. The filer is responsible for correcting their software to eliminate the identified errors and any related errors.
- <span id="page-7-0"></span>• If after three attempts the filer's test file continues to be unacceptable, the filer must confer with the BSA Electronic Media Coordinator and develop an acceptable plan for correcting deficiencies before any further tests are allowed.
- Filers granted acceptance will be notified. •
- When several filers use the same service bureau system, the filers must indicate they are using a service bureau system and provide the name of the service bureau when filling out the "Application for Magnetic Media Reporting or E-Filing of Currency Transactions" (Form 4419-A). The service bureau listed will be verified to ensure they have passed the testing /acceptance procedures before a production TCC code will be issued.

#### **esting/Acceptance Procedures (continued) T**

ECC-Detroit will issue a production TCC, typically within 10 business days, to be used with submissions of BSA reports upon successful completion of a filer's test. Unsuccessful tests can result in delays in issuing a production TCC or possible rejection of the TCC application.

#### **Filing Dates**

#### **Suspicious Activity Reports (SAR)**

Filing SAR reports using electronic files will be on a continuous basis. Electronic files must be identified on the date of detection of the incident requiring the filing, a Financial Institution may reporting be delayed more than 60 calendar days after the date of initial detection of a reportable prepared and submitted to ECC-Detroit for processing no later than 30 calendar days after the date of initial detection of facts that may constitute a basis for filing a SAR. If no subject was delay filing a SAR for an additional 30 calendar days to identify a Subject. In no case shall transaction.

#### All Other BSA (Non-SAR) Reports

All other BSA reports filed using electronic files may be filed on a daily basis, and should be filed no less than on a biweekly basis (i.e., January 1, 2007 – January 14, 2007). Electronic files reporting period ends. Non-SAR reports filed using electronic files are considered timely when must be prepared and submitted to ECC-Detroit for processing as soon as possible after the filed no later than 25 calendar days after the date of the transaction.

#### **Receipt and Acknowledgment of Electronic Files**

SAR reports will not be acknowledged to the transmitter. Non-SAR reports will be acknowledged to the transmitter as soon as possible after receipt.

#### <span id="page-8-0"></span>**Non-SAR Electronic File Acknowledgments**

Transmitters should immediately match the acknowledgements to the original files transmitted. If the filer does not receive the acknowledgement file within five business days, please contact the BSA E-Filing Help Desk at 1-888-827-2778 (option 6) to determine if you will need to resubmit your filing.

Any non-SAR BSA report that contains errors will be flagged and error codes indicating the reason for the error(s) will be returned via an acknowledgement record. These error situations amendments. Further information regarding acknowledgements can be found in the individual should be corrected the records sent back to ECC-Detroit as correction records and not as report electronic filing specifications.

#### **Filing Corrected Reports**

If a BSA report that was prepared and submitted via an electronic file must be corrected, you **CORRECTION**. Corrected BSA reports will be accepted via electronic files. Corrected and must file a complete corrected BSA report as soon as possible. **All fields must be completed with the correct information, NOT JUST THE DATA FIELDS REQUIRING Supplemental electronically filed BSA reports must include the appropriate code indicator in the 3A record.** The date filed must be the date of the corrected BSA report. For SAR reports, an explanation of the changes must be included in the narrative.

#### **Electronic Coordinator Contacts**

Direct all requests for Electronic related publications or information to the following address:

**BSA Electronic Media Coordinator 58 Detroit, MI 48226-24 2011 Phone Number (313) 234- Internal Revenue Service 985 Michigan Ave. Fax Number (313) 234-1614** 

#### **Overview of File**

This file is an alternative to filing BSA reports on paper. If you file a transaction using electronic files, do not file a paper BSA report for the same activity.

All initial, corrected, supplemental and late report filings can be submitted via electronic files.

BSA reports that have missing or incomplete information are considered original (initial) filings. When information becomes available they should be replaced via a new electronic file and

include the corrected or supplemental indicator code. (Unless technical difficulties prevent the filing institution from doing so, use the same method for filing a corrected and/or supplemental BSA report as the initial BSA report).

All dates are to be in the format of month, day, century, year (MMDDCCYY).

Money amounts **should be right justified and zero filled.** Enter dollar amounts only; all cents should be rounded up to the next higher dollar amount (i.e., \$10,000.01 should be reported as \$10001).

All name, address, and city fields are to be left justified and space filled.

All alphabetic characters must be in upper case. **Overview of File (continued)** 

All name and address fields must follow the Name Editing Conventions specified in the attachments.

Account numbers must NOT contain leading zeroes unless they are part of the actual account number.

If the suspicious activity violation amount on a SAR report is unknown, leave the amount field blank and check the box for Unknown.

#### Do not use default values, such as all 0's, all 9's, N/A, Unknown, etc. for any fields.

#### **Do not use carriage returns, tabs, low values, special characters, or charts/tables when entering data into the fields or in the narrative.**

All required fields (fields with an asterisk \*) must be completed with the requested information. otherwise specified. Non-asterisk fields should be left blank if information is unknown or not If the information is unknown, enter "XX" in the field, left justified and space filled, unless applicable.

Unless specified differently, the following must apply for all entries:

- Entries must be left justified and space filled.
- Entries should not contain lower case characters in the file.
- All 'Filler' fields must be space filled.
- Blank fields must be space filled.
- Do not use low values as a substitute for spaces.

#### <span id="page-10-0"></span>**ATTACHMENT A – Name Editing Instructions**

- A. Delete any titles, prefixes, suffixes or other descriptive information such as Mr., Mrs., Dr., Reverend, Partner, or Trustee. Do not delete suffixes that distinguish family members such as Jr., Sr., III or IV. Suffixes should be edited to follow the last name in the last name field. For example, John M Doe Jr., last name  $=$  Doe Jr, MI  $=$  M and first name  $=$  John. Do not separate names with slashes  $('')$ .
- B. Delete all punctuation (e.g., 'JR.' would be submitted as 'JR').
- C. Do not use the following words in fields:
	- a. THE
	- b. SEE ABOVE
	- c. SAME AS ABOVE
	- d. SAME
	- e. COMPUTER GENERATED
	- f. SIGNATURE CARD
	- g. NONE
	- h. NON CUSTOMER
	- i. CUSTOMER
	- j. T/A
	- k. VARIOUS
	- l. OTHER
	- m. N/A
	- n. UNKNOWN
	- o. NOT APPLICABLE
	- p. DBA
	- q. SUPPORTING DOCUMENTS ATTACHED
	- r. SEE NARRATIVE
	- s. Any variations of the above examples
- D. Spanish surnames. Care must be taken in formatting Spanish surnames as the names are usually written in the order of first name, father's last name, and then mother's last name, i.e., Juan Vega Santiago. In this example, Vega Santiago would be used as the last name; and Juan as the first name. Enter the data into the corresponding fields, without slashes  $(^{6}/^{9})$ .
- E. If only the surname of an individual is present, place the name in the last name field. Do not use a slash  $('')$  at the end of the name.
- F. If a non-individual is listed, enter the entity name in the last name field. Do not enter slashes between names.
- G. Delete the word, 'The' whenever it appears.

### <span id="page-11-0"></span>**ATTACHMENT B – Standard Abbreviations**

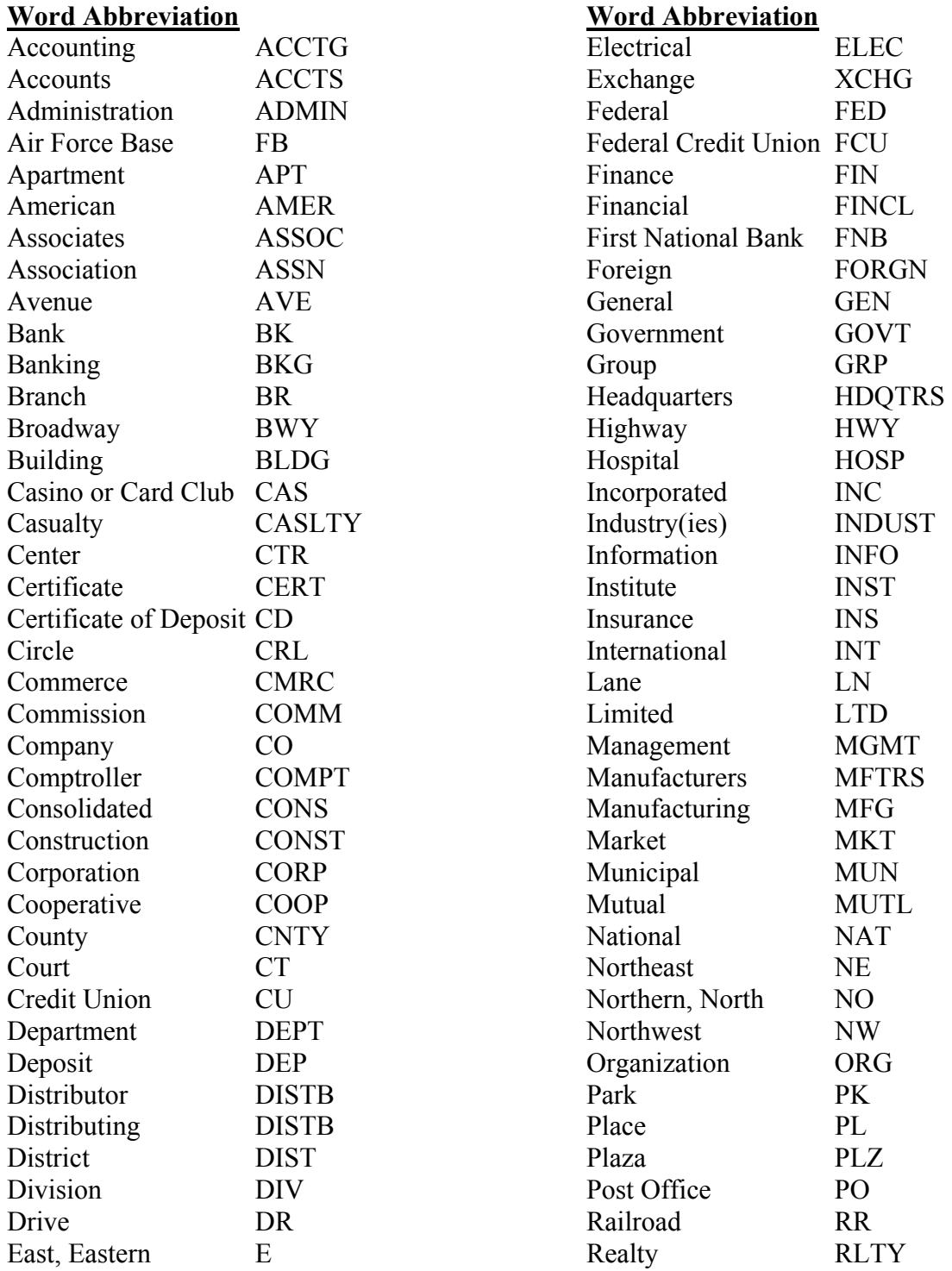

### **Word Abbreviation**

#### **ATTACHMENT B – Standard Abbreviations (continued)**

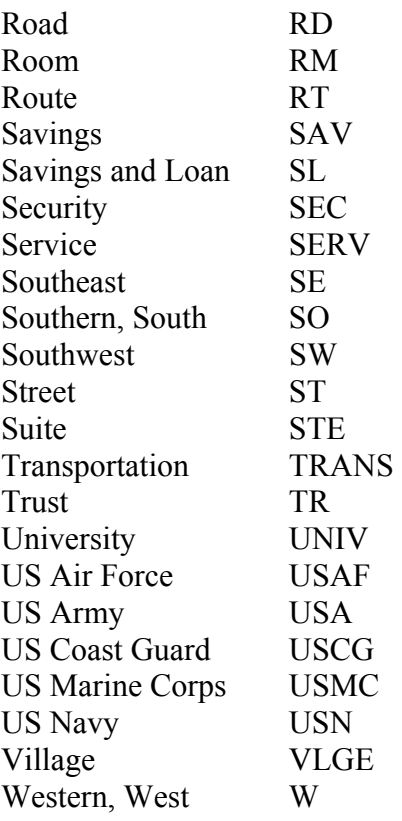

**Note: All abbreviations listed may be changed from singular to plural, and vise versa, by the addition or deletion of the letter's'.** 

#### <span id="page-13-0"></span>**ATTACHMENT C – Standard U.S. State/Territory Codes (February 2007)**

1. Country, state, and territory codes are taken from the Federal Information Processing Standard (FIPS) 10-4 code list, the United States Postal Service (USPS) state/territory codes, and previous FinCEN lists. 2. Entries for U.S. Territories and the states/territories of Canada and Mexico should be completed in both the "state" and "country" fields. Leave the "state" field blank for all other countries.

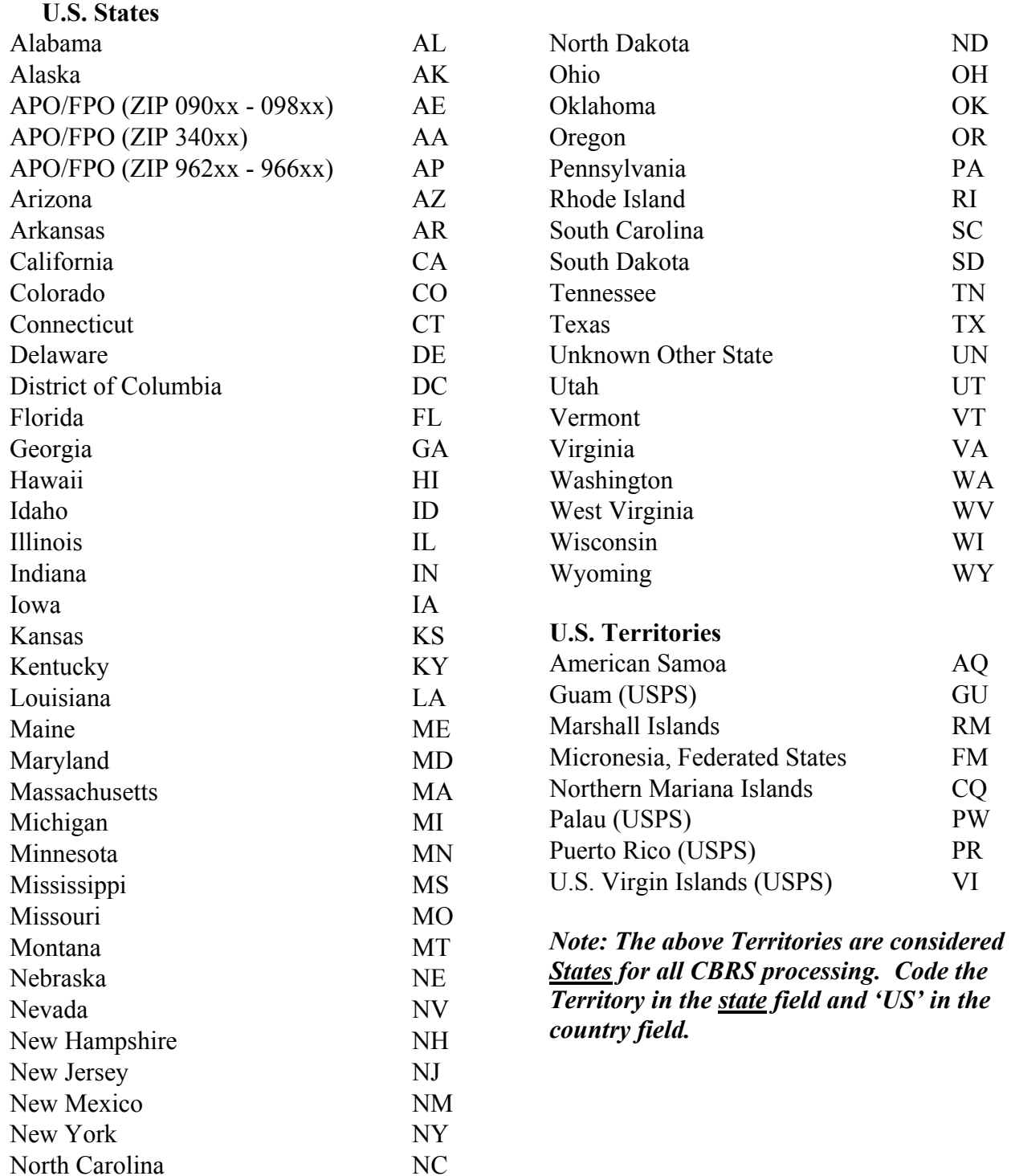

## <span id="page-14-0"></span>**ATTACHMENT D - Standard Canada and Mexico State/Country Codes (February 2007)**

#### **Canadian Provinces**

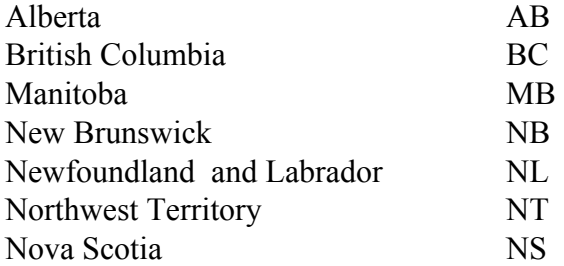

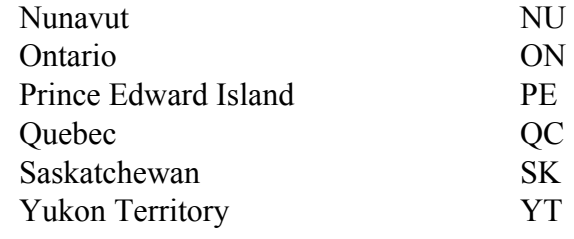

#### **Mexican States/Territories**

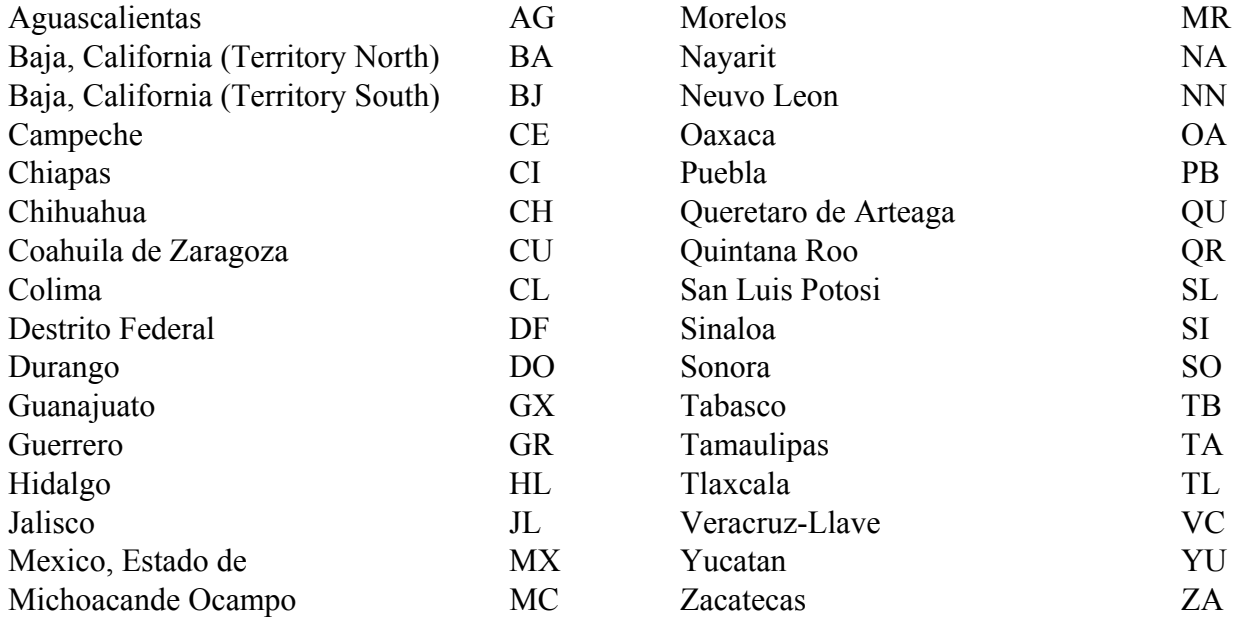

# <span id="page-15-0"></span>**ATTACHMENT E - Standard Foreign Country/Territory Codes (February 2007)**

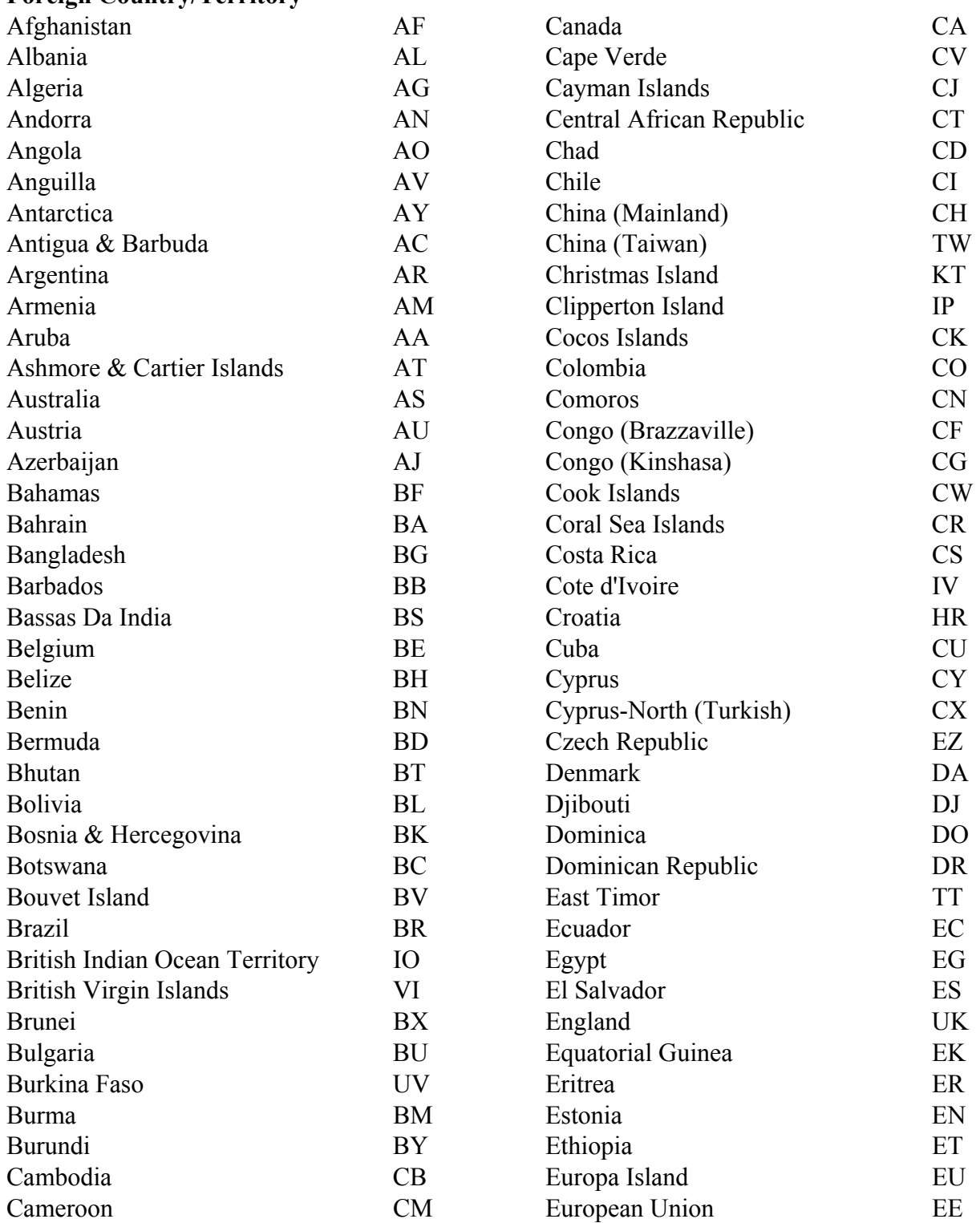

#### **ATTACHMENT E - Standard Foreign Country/Territory Codes (February 2007) (continued)**

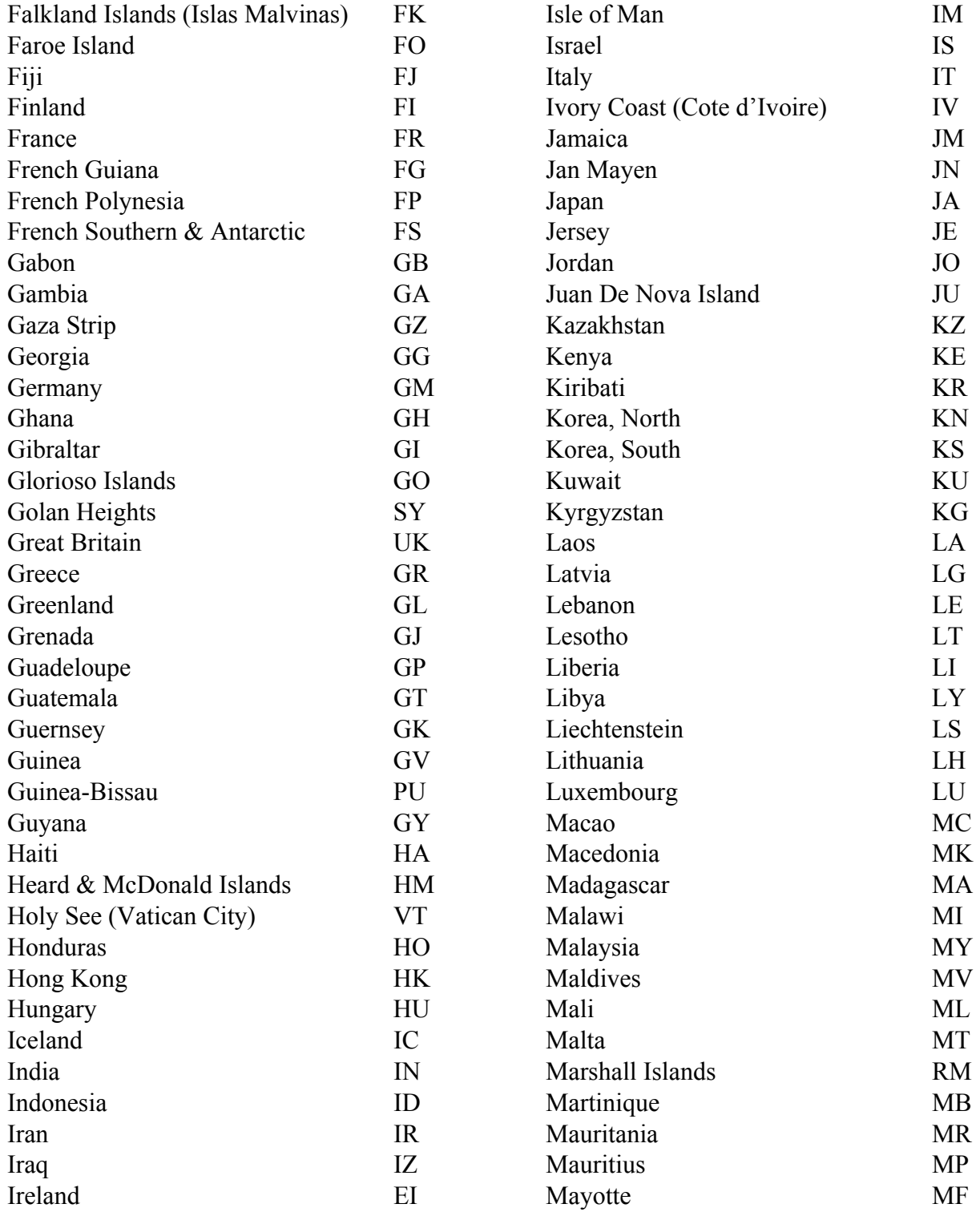

#### **ATTACHMENT E - Standard Foreign Country/Territory Codes (February 2007) (continued)**

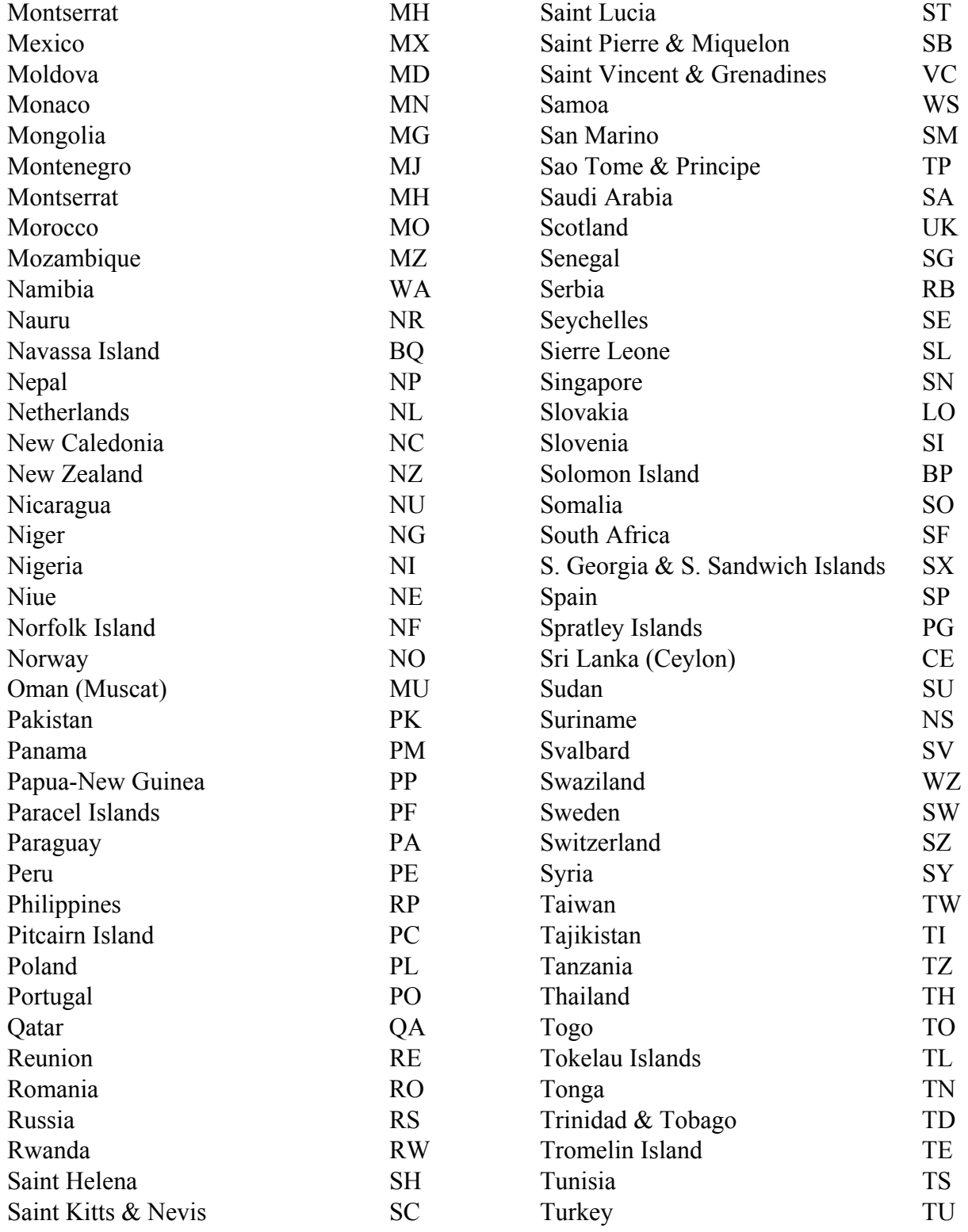

#### **ATTACHMENT E - Standard Foreign Country/Territory Codes (February 2007) (continued)**

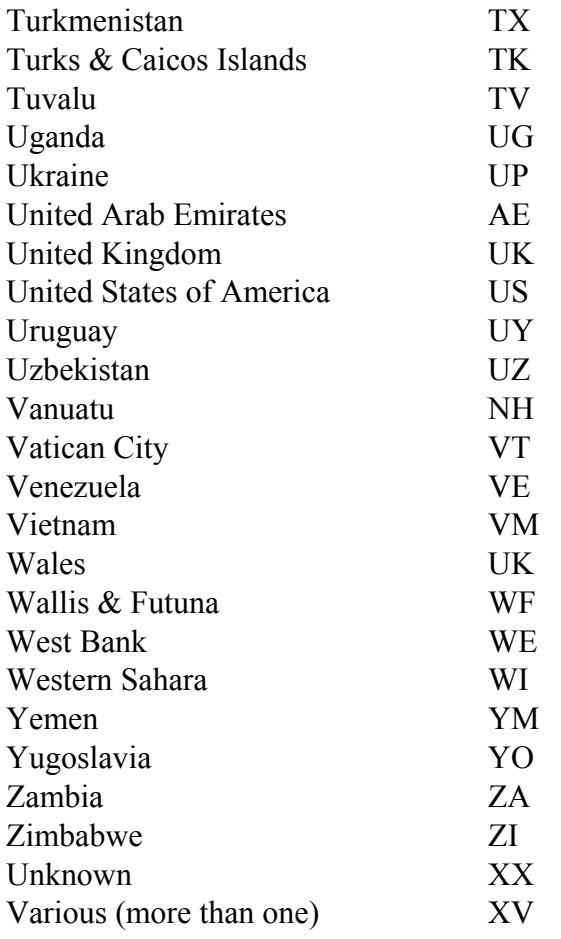

# <span id="page-19-0"></span>**ATTACHMENT F - U.S. Zip Code Validation Table**

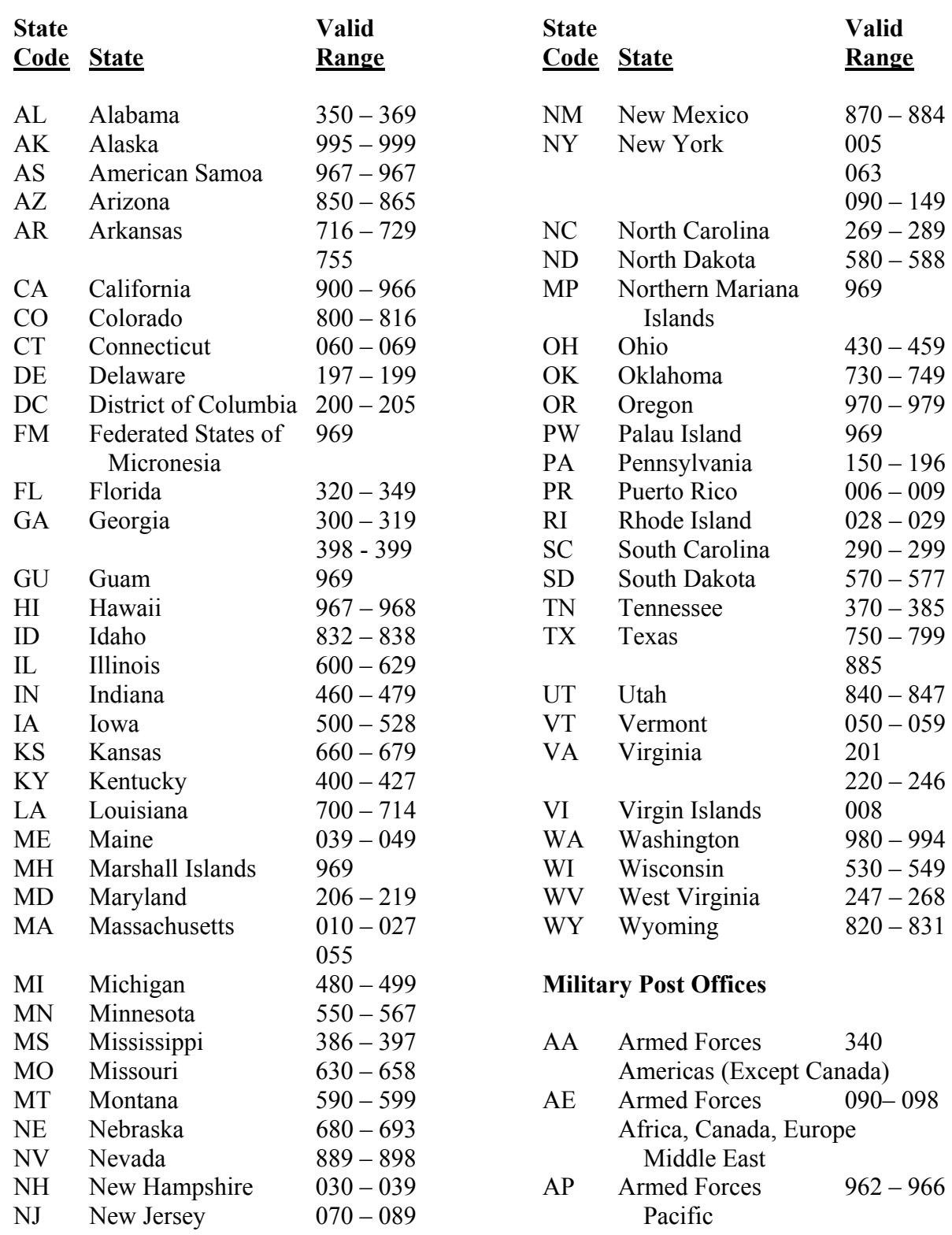

### <span id="page-20-0"></span>**ATTACHMENT G – Validation Error Codes for Electronic Filers**

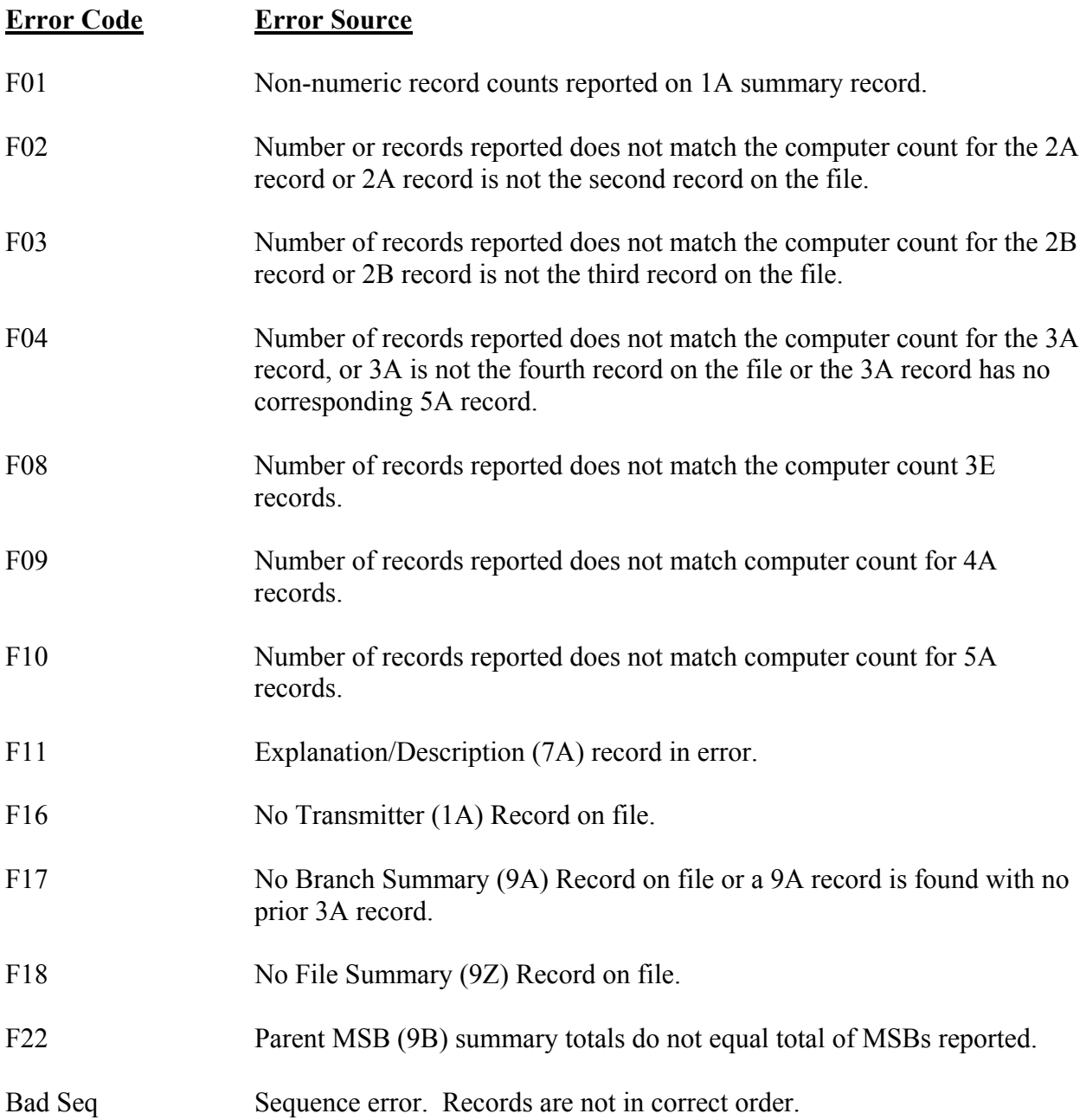